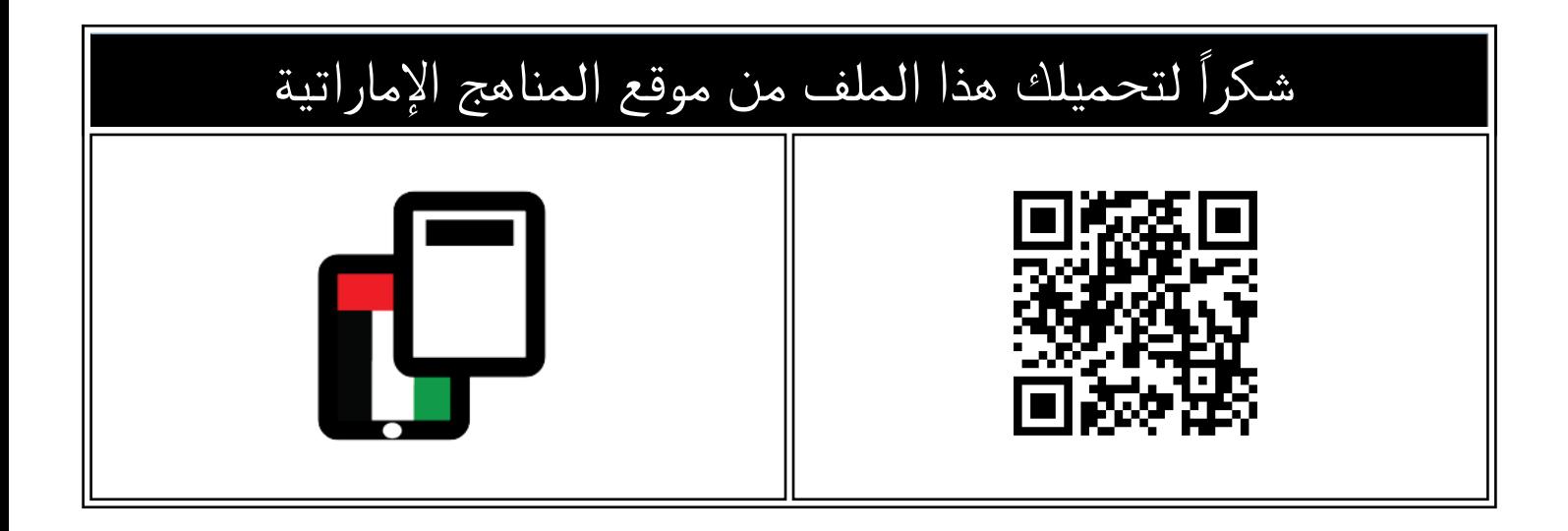

## حل تشك بوينت 2 Checkpoint

[موقع المناهج](https://almanahj.com) ⇔ [المناهج الإماراتية](https://almanahj.com/ae) ⇔ [الصف السابع](https://almanahj.com/ae/7) ⇔ [تصميم](https://almanahj.com/ae/7design) ⇔ [الفصل الأول](https://almanahj.com/ae/7design1) ← [الملف](https://almanahj.com/ae/id=23004)

تاريخ نشر الملف على موقع المناهج: 2023-11-01 05:11:35

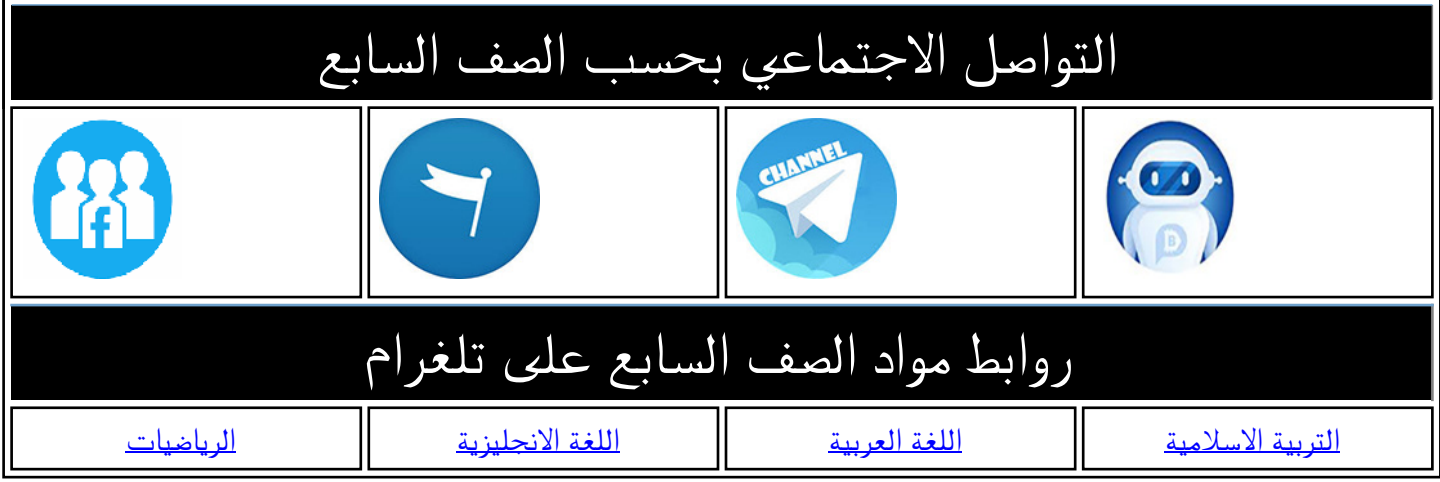

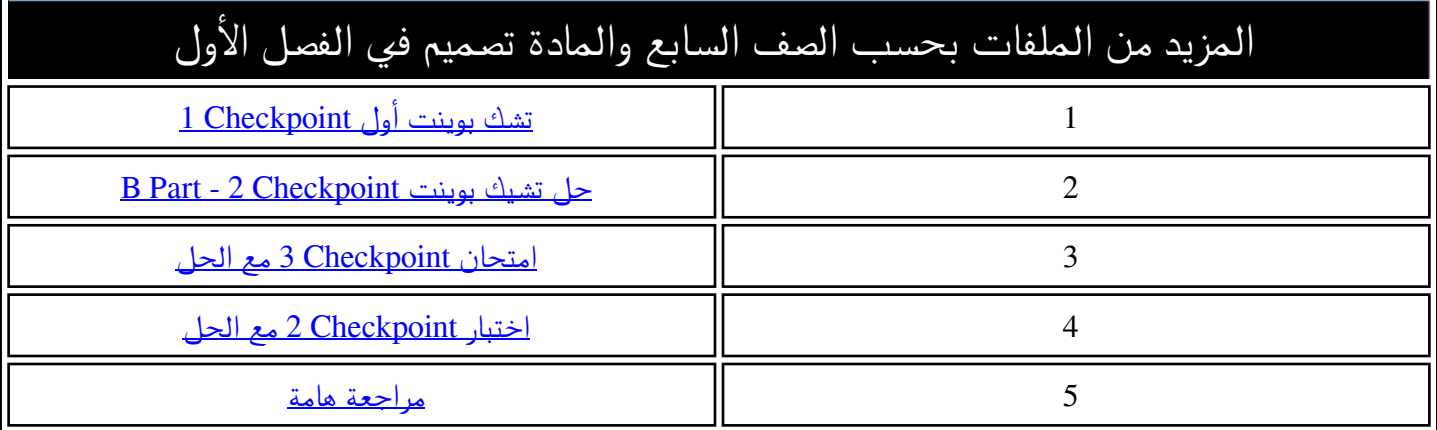

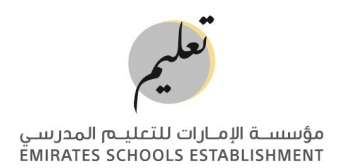

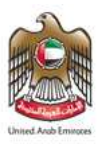

## **Computing Creative Design and Innovation – Grade 7 Checkpoint 2 – Activity**

(40 marks total)

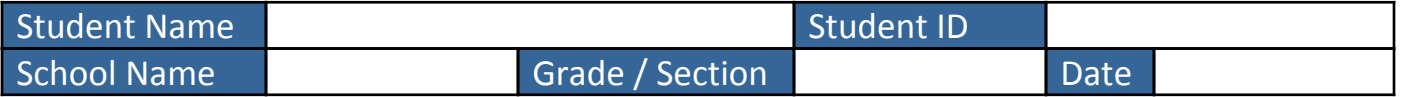

## Practical Activity A - (20 marks)

**Electronic devices are very useful for collecting and storing data.** 

**For this activity you will create a block-based program to measure the light levels in different areas using the Maker microcontroller, LED grid and ambient light sensor.**

**The program will:**

- **1. store the ambient light value in a variable.**
- **2. output the ambient light value using the LED grid.**

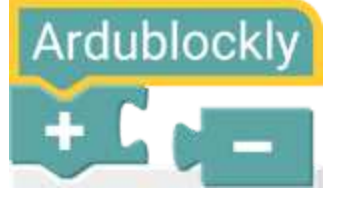

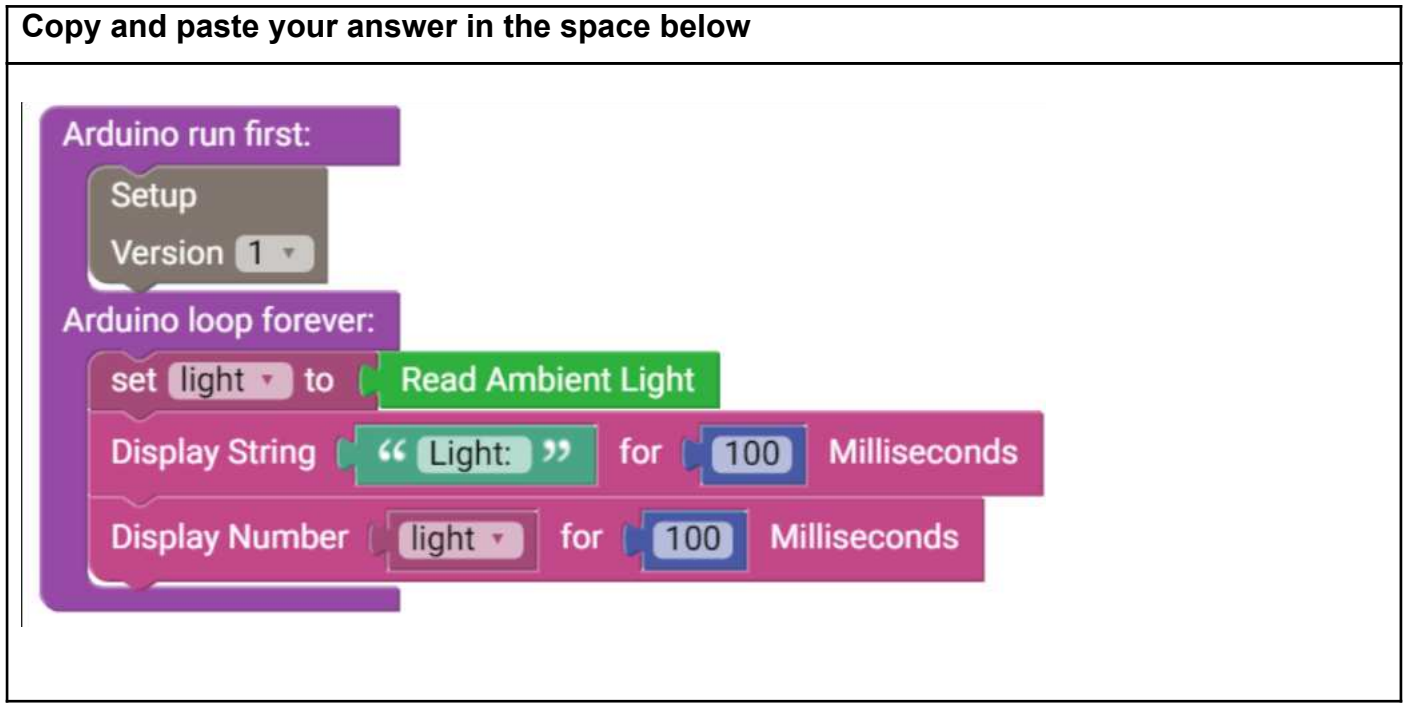

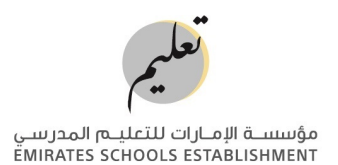

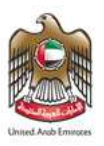

## Practical Activity B - (20 marks)

**In Activity A, you created a program to measure the light levels in different areas. Use your device to measure the light levels in 4 different areas. Note down the names of these 4 areas and the light levels for each area. Then write a python program to collect the data and then output the names and light levels for each location.** 

**Your code must**

- **1. Generate a loop which will repeat 4 times and do this:**
	- **a. Ask you to input the name of a location.**
	- **b. Ask you to input the light level of that location.**
	- **c. Output the name and the light level.**

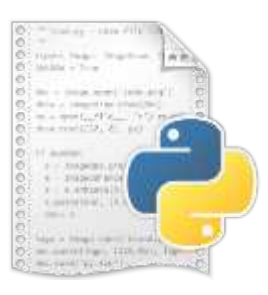

**When you have finished, save the file with your name with the following pattern:** 

**Firstname-surname-G7CP2b.py** 

**e.g., sarah-ahmed-G7CP2b.py**

**When the checkpoint is complete, please share your work with your teacher.**

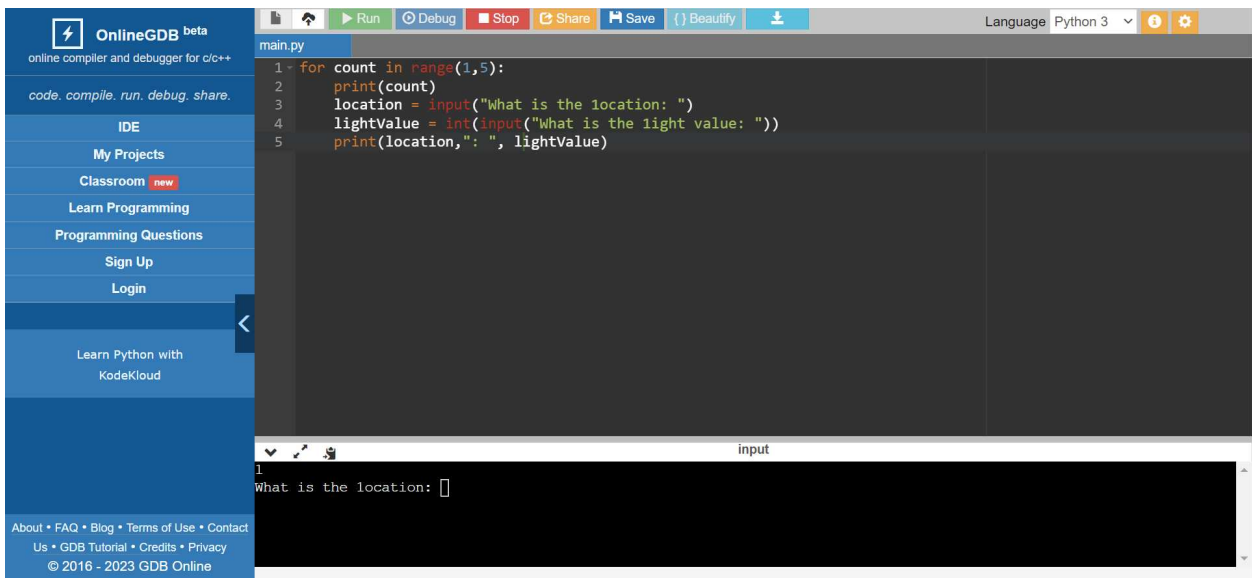